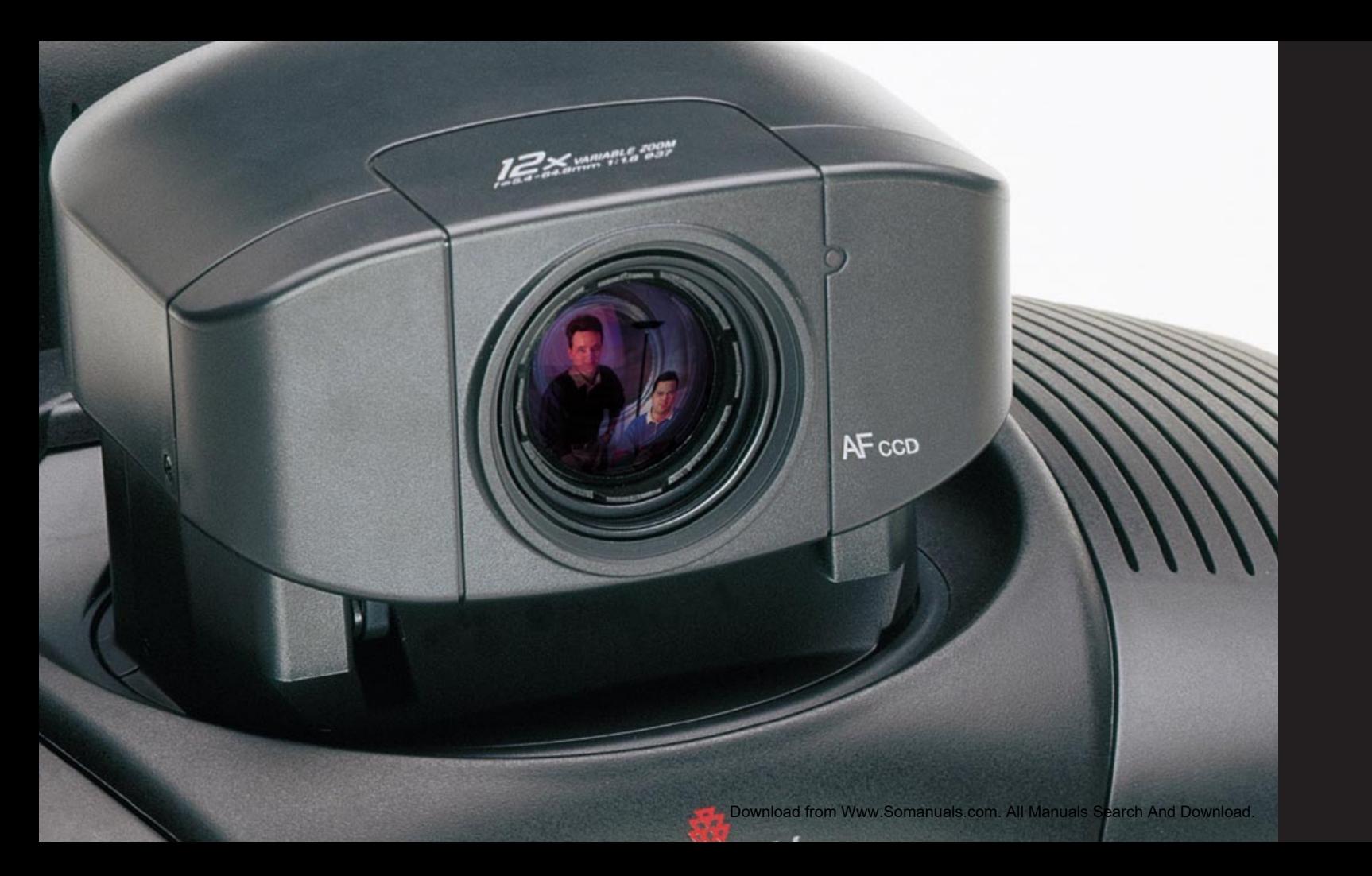

# ViewStation<sub>H.323</sub> **QuickStart**

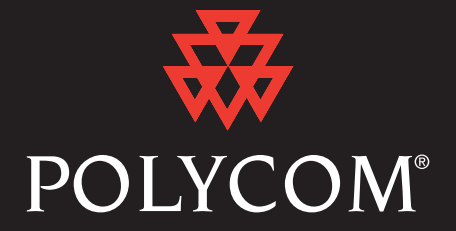

## RequiredSetup Installation des éléments de base/Instalación requerida/Configuração necessária/必要なセットアップ/必要的设置

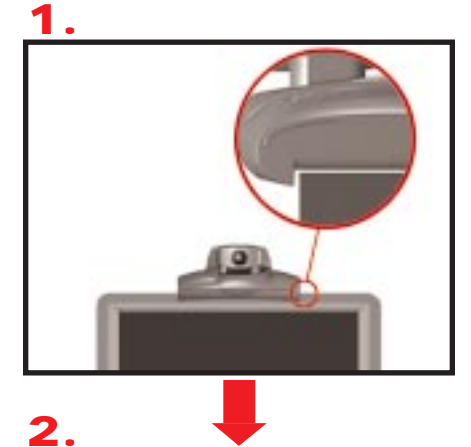

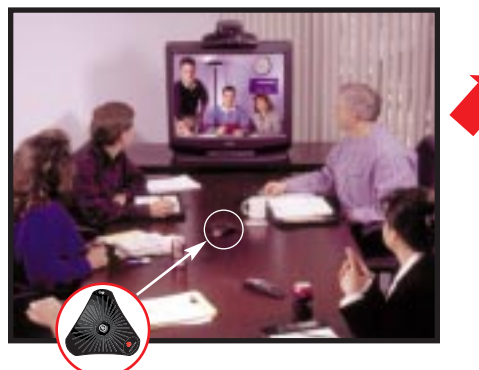

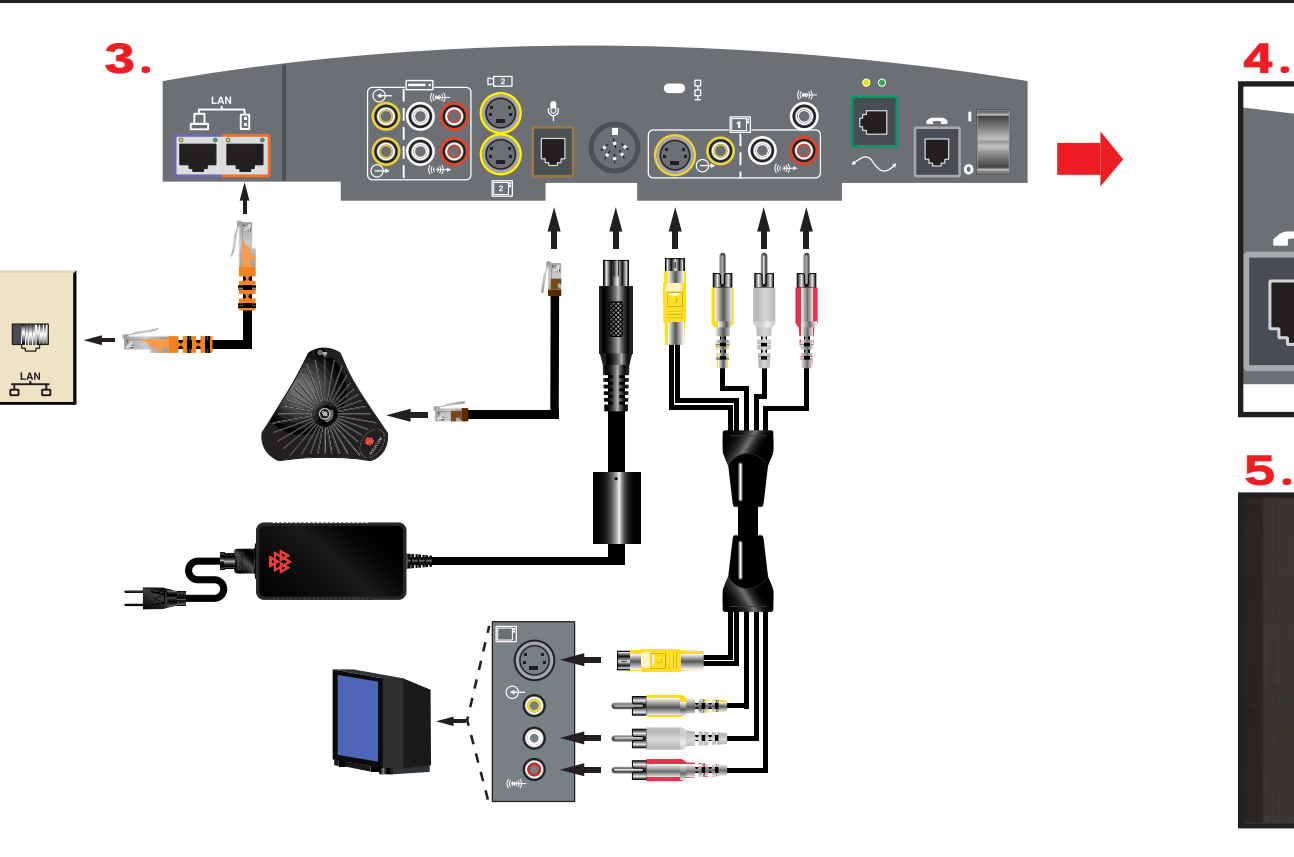

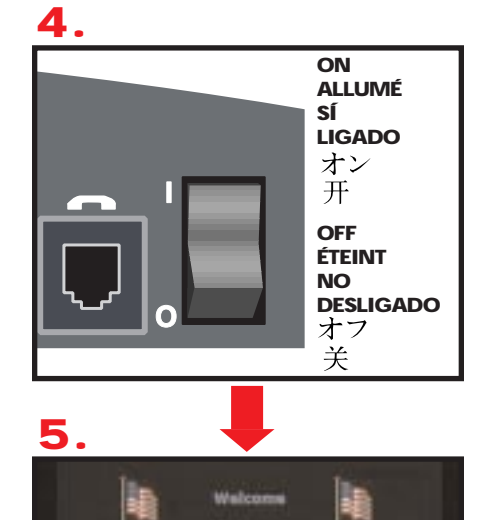

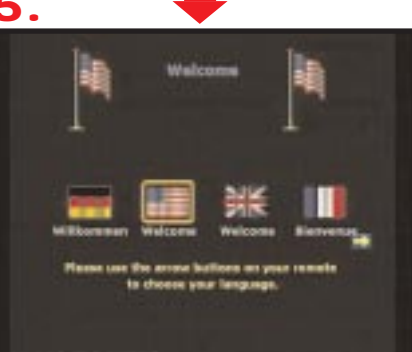

Download from Www.Somanuals.com. All Manuals Search And Download.

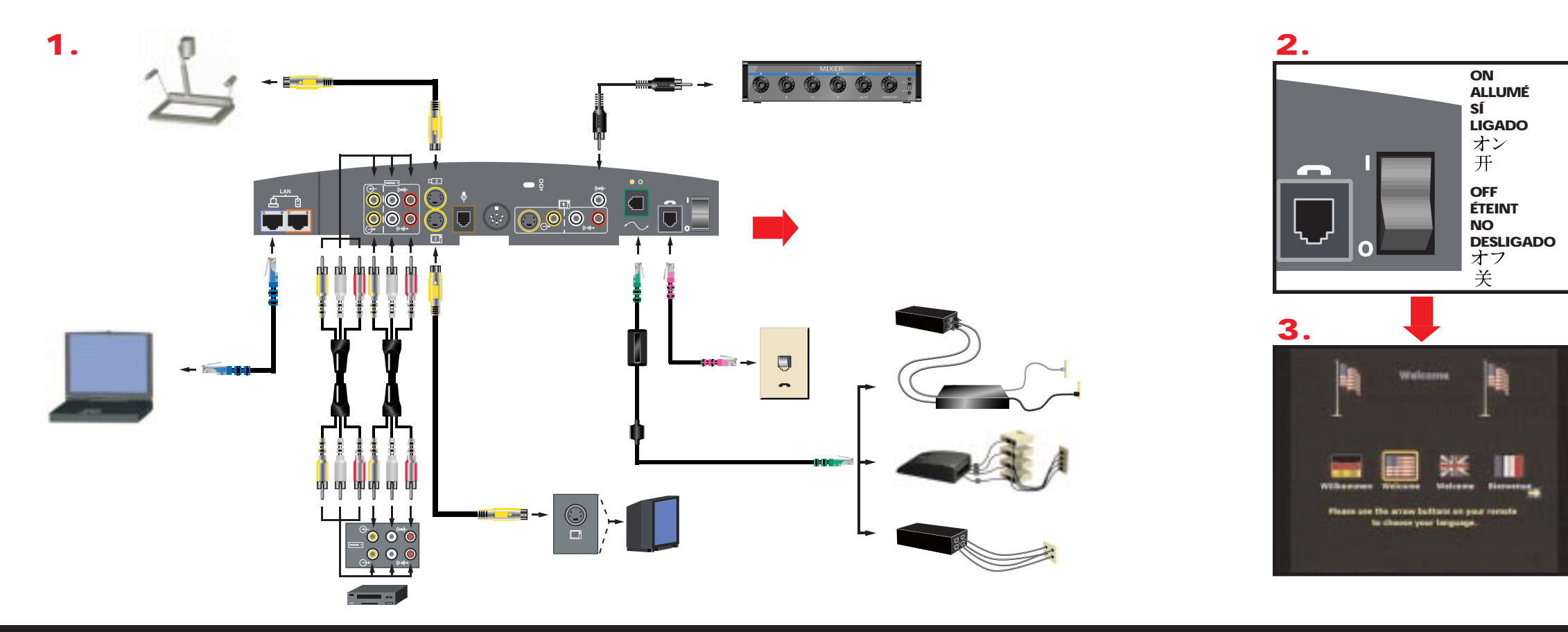

**Optional**EquipmentSetup Installation étendue/Instalación expandida/Configuração do equipamento opcional/ 任意の機器セットアップ/<br>Download from Www.Somanuals.com. All Manuals Search And Download.

### VideoCall Appel vidéo composé manuellement/Llamada manual de video/Chamada de vídeo/手動ビデオコール / 视频拨叫

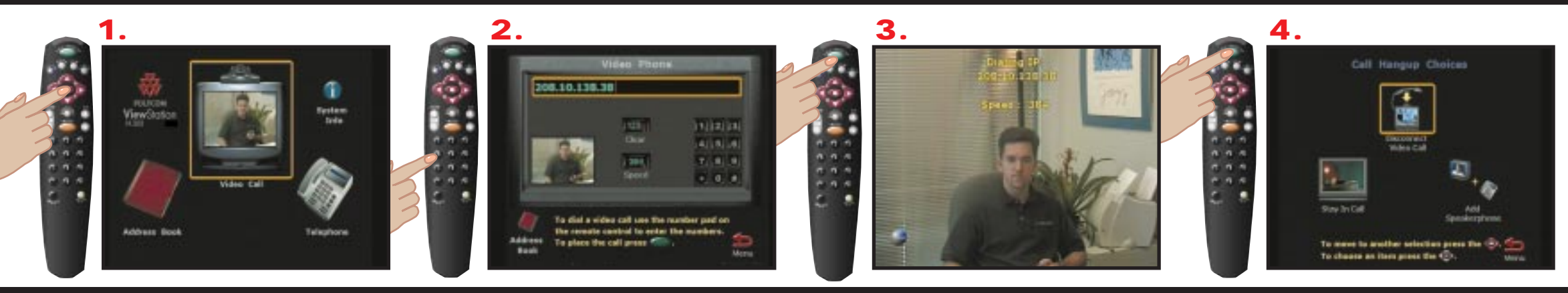

SpeedDial Appel à compostiion rapide/Seleción rápida de llamada/Discagem rápida/スピードダイヤル / 快速拨号

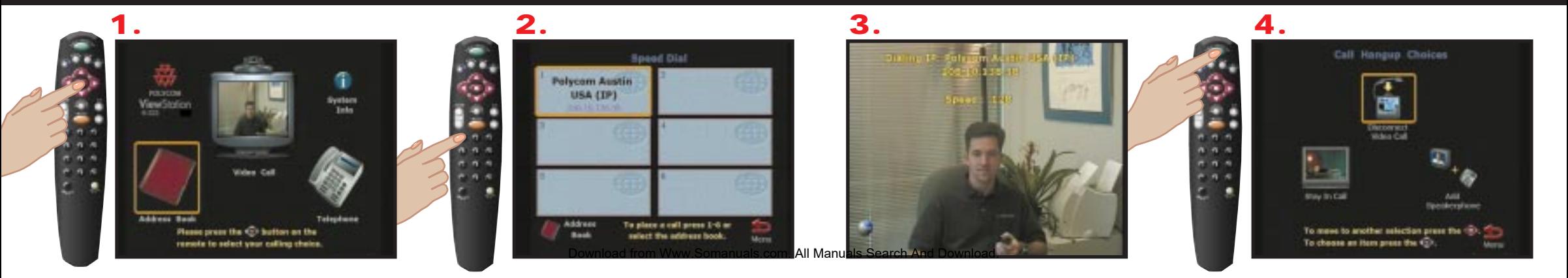

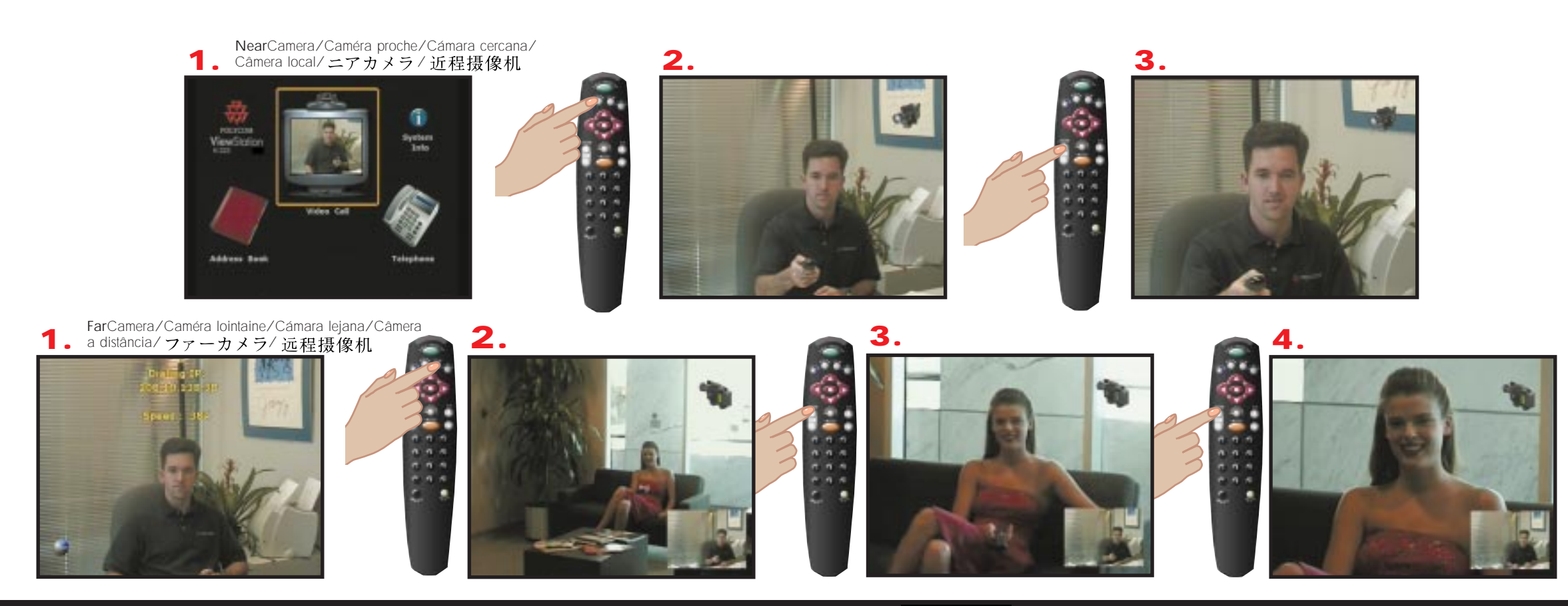

AdjustingCameras Reeglage de la caméras/Ajuste de la cámaras/Ajustando as câmeras/カメラの調整 / 调整摄像机

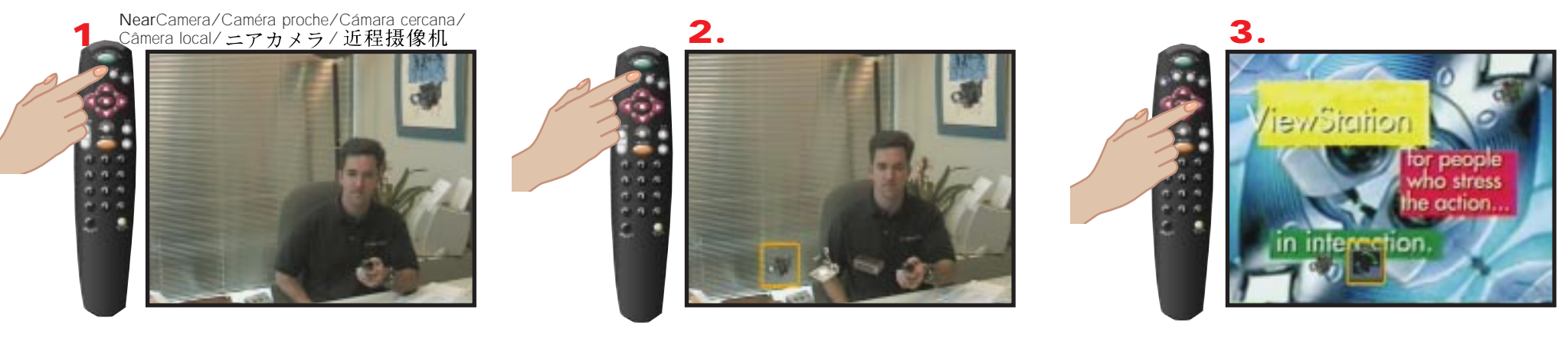

 $n - n$ 

**1. 2. 3. 4.** FarCamera/Caméra lointaine/Cámara lejana/Câmera a distância/ ファーカメラ/

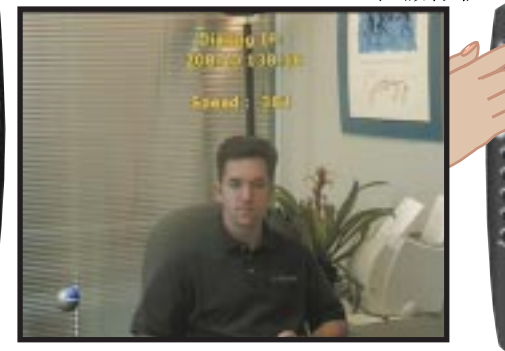

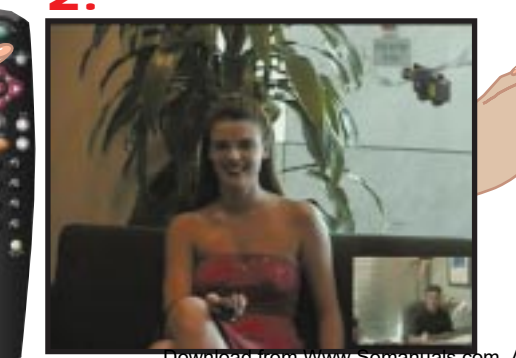

Download from Www.Somanuals.com. All Manuals Search And Download.

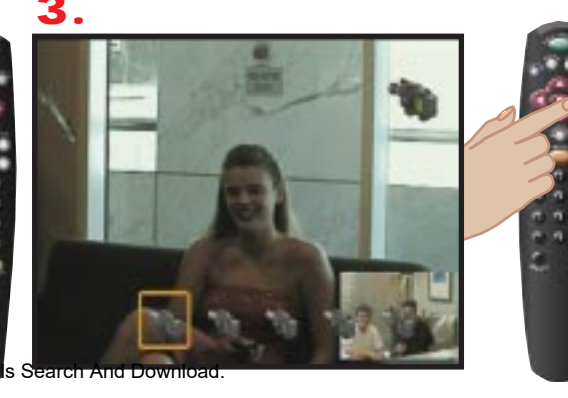

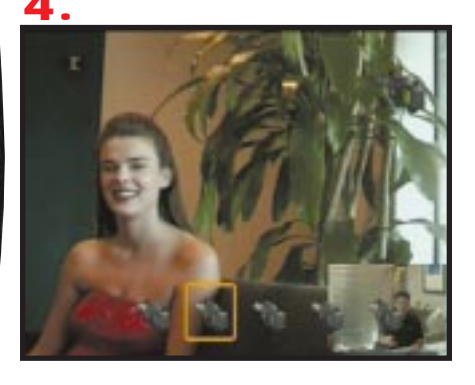

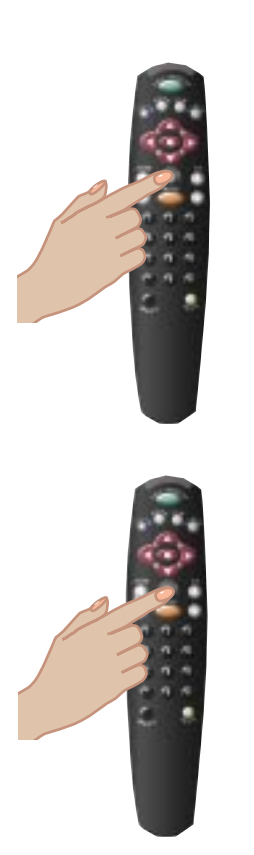

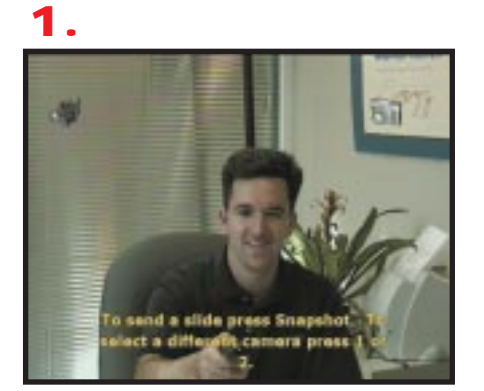

**2.**

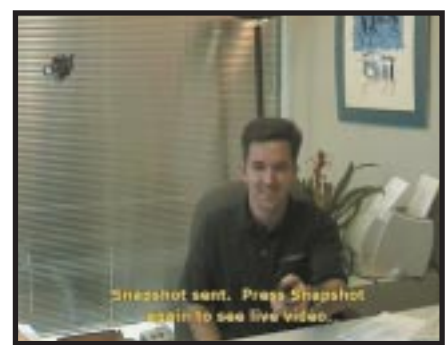

See your ViewStation User's Guide for descriptions of the following advanced features:

- •Setting Camera Presets
- •Organizing your Address Book
- •Using your Document Camera and VCR
- •Remotely Managing your ViewStation

#### Consulter le manuel de l'utilisateur de votre ViewStation pour les caractéristiques suivantes:

- •Installation des pré-réglages de la caméra
- •Organization de votre Carnet d'adresses
- •Utilization de votre caméra à documents et votre VCR
- •Gestion à distance de votre ViewStation

Vea la guía al uso de la ViewStation para las descripciones de las siguientes características superiores:

- •Instalación de valores preestablecidos de la Cámara
- •Organizacón de vuestra libreta de direcciones
- •Uso de la cámara de documentos y la videograbadora
- •Gestión remota de la vuestra ViewStation

Consulte o seu Guia do Usuário do ViewStation para as descrições das seguintes características avançadas:

- •Ajustamento predefinições da câmera
- •Organizando o sua agenda
- •Utilizando o seu Câmera do document e o VCR
- •Gerenciando o seu ViewStation a Distância

次の高度機能の説明は 『ViewStation User's Guide』 を参照してください。

- カメラプリセットの設定
- アドレスブックの整理
- ドキュメントカメラと VCR の使い方
- ViewStation の遠隔管理

#### 参照 ViewStation

用户指南中对下述高级特性的 描述:

- 设 置 摄 像 机 预 设
- 整理号码簿
- .使用文档摄像机和VCR
- 从远方管理 ViewStation

SnapShots /

AdvancedFeatures caratéristiques supériores/Características superiores/Característica avançadas/高度な機能/高级特性 nload from Www.Somanuals.com. All Manuals Search And Download

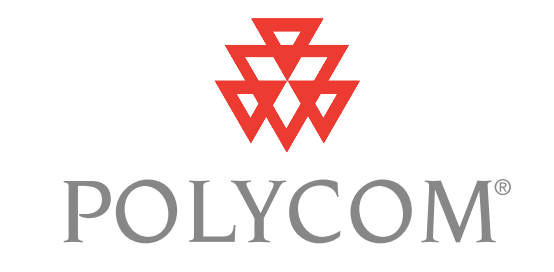

#### Polycom, Inc., 1565 Barber Lane, Milpitas, CA 95035, U.S.A. Telephone +1.408.526.9000 or toll-free +1.800.POLYCOM (in North America) Facsimile +1.408.526.9100 Internet www.polycom.com

Polycom®, and the Polycom logo design are registered trademarks and ViewStation™ is a trademark of Polycom, Inc. in the U.S. and various other countries. © 2000 Polycom, Inc. All Rights Reserved. Part No. 1725-10423-001A

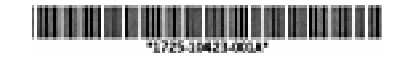

Download from Www.Somanuals.com. All Manuals Search And Download.

Free Manuals Download Website [http://myh66.com](http://myh66.com/) [http://usermanuals.us](http://usermanuals.us/) [http://www.somanuals.com](http://www.somanuals.com/) [http://www.4manuals.cc](http://www.4manuals.cc/) [http://www.manual-lib.com](http://www.manual-lib.com/) [http://www.404manual.com](http://www.404manual.com/) [http://www.luxmanual.com](http://www.luxmanual.com/) [http://aubethermostatmanual.com](http://aubethermostatmanual.com/) Golf course search by state [http://golfingnear.com](http://www.golfingnear.com/)

Email search by domain

[http://emailbydomain.com](http://emailbydomain.com/) Auto manuals search

[http://auto.somanuals.com](http://auto.somanuals.com/) TV manuals search

[http://tv.somanuals.com](http://tv.somanuals.com/)